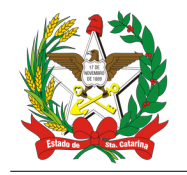

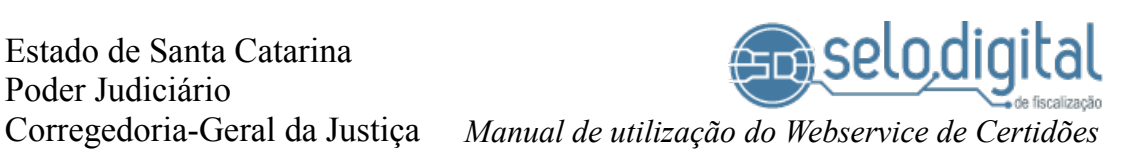

# **Manual de utilização do Webservice de Certidões**

### *Histórico de alterações do documento*

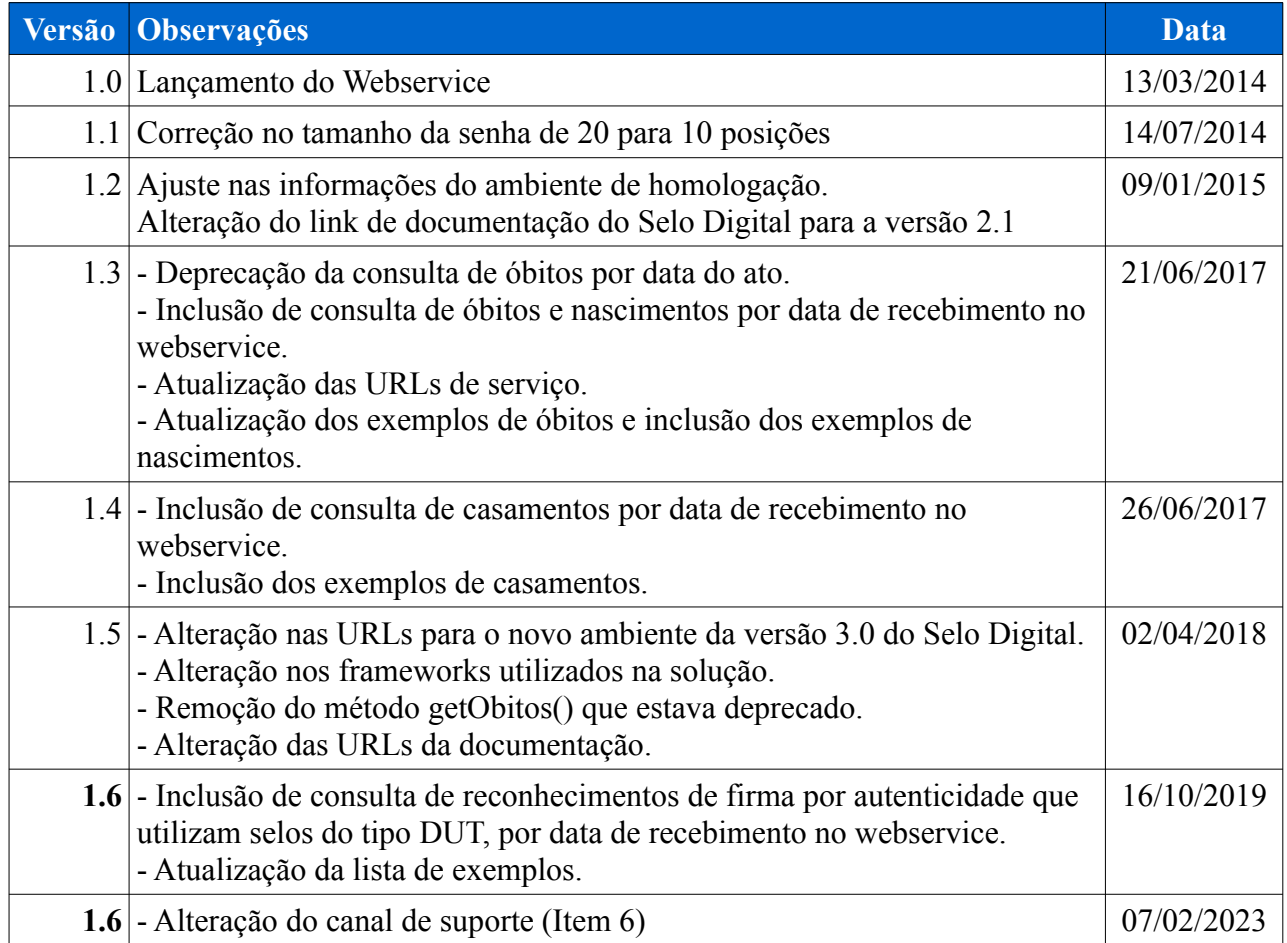

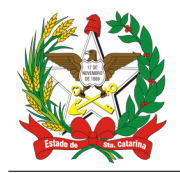

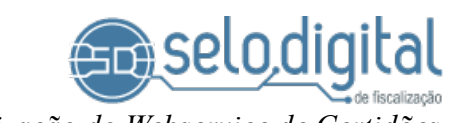

## **Sumário**

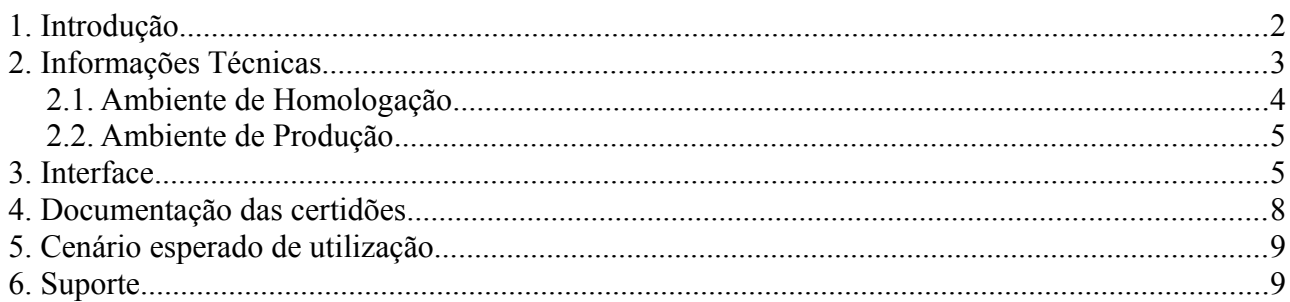

## <span id="page-1-0"></span> **1. Introdução**

O presente documento define as características e os procedimentos a serem adotados para que seja possível consumir as informações dos atos relativas à certidões que estão armazenadas no Poder Judiciário, informações estas oriundas das Serventias Extrajudiciais do Estado de Santa Catarina em decorrência do Projeto do Selo Digital de Fiscalização.

O consumo dessas informações é restrito e feito através de credenciais, que são específicas e definidas dentro de cada convênio celebrado entre a entidade interessada e o Poder Judiciário.

Foi disponibilizado um Webservice com a funcionalidade para consulta de Certidões e de acordo com os convênios estabelecidos o acesso abaixo é autorizado.

### **Certidões de Óbito**

- getObitosByDtTransmissao: Obtém uma listagem de atos do tipo Certidão de Óbito, pela data de recebimento no webservice do Selo Digital.
- GetObito: Obtém um único ato do tipo Certidão de Óbito.

#### **Certidões de Nascimento**

- getNascimentosByDtTransmissao Obtém uma listagem de atos do tipo Certidão de Nascimento, pela data de recebimento no webservice do Selo Digital.
- getNascimento Obtém um único ato do tipo Certidão de Nascimento.

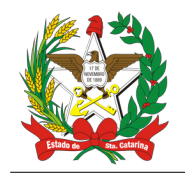

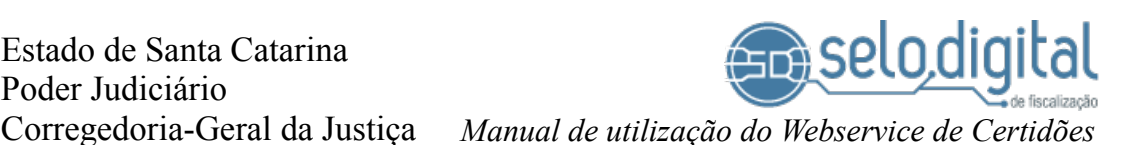

#### **Certidões de Casamento**

- getCasamentosByDtTransmissao Obtém uma listagem de atos do tipo Certidão de Casamento, pela data de recebimento no webservice do Selo Digital.
- getCasamento Obtém um único ato do tipo Certidão de Casamento.

#### **Reconhecimentos de Firma por Autenticidade (DUT)**

- getRecFirmaAutDutsByDtTransmissao: Obtém uma listagem de atos do tipo Reconhecimento de Firma por Autenticidade com selos do tipo DUT, pela data de recebimento no webservice do Selo Digital.
- getRecFirmaAutDut Obtém um único ato do tipo Reconhecimento de Firma por Autenticidade com selo tipo DUT.

#### *Importante*

*A obtenção dos atos com base na data de transmissão - recebimento pelo webservice do Selo Digital - garante que nenhum ato seja perdido na eventual situação em que uma serventia envie atos em que o mesmo foi marcado com data retroativa.*

### <span id="page-2-0"></span> **2. Informações Técnicas**

O sistema foi construído fazendo uso da tecnologia de WebServices, que expõem uma interface com funcionalidades que devem ser utilizadas para acessar as informações.

O *framework* utilizado na construção da solução utiliza Java Virtual Machine 1.8, JBoss Wildfly 10.1.Final com suporte ao padrão JAX-WS.

A segurança é obtida fazendo uso do protocolo SSL. As funcionalidades expostas necessitam de autorização para serem utilizadas e, para simplicidade do mecanismo, em cada chamada é necessário que sejam passadas credencial e chave de acesso. O protocolo HTTPS é utilizado na comunicação garantindo a segurança dos dados e do trânsito das credenciais.

Uma autorização para uso do sistema é vinculada ao convênio celebrado entre a entidade interessada e o Poder Judiciário. A *credencial* representa um login, composto por um texto alfanumérico com distinção entre letras maiúsculas e minúsculas de até 32 posições. A *chave-deacesso* representa uma senha, sendo composta por um texto alfanumérico com distinção entre letras maiúsculas e minúsculas de exatamente 10 posições.

A seguir temos as URL's para utilização do sistema. É importante notar que a URL para geração de stubs utiliza o protocolo http normalmente, ao passo que durante a utilização do sistema é feito uso de canal encriptado com protocolo https.

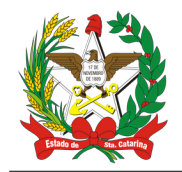

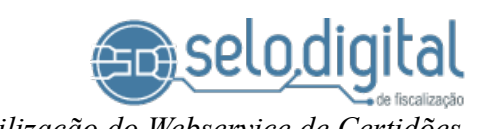

<span id="page-3-0"></span> *2.1. Ambiente de Homologação*

A descrição formal (WSDL) dos serviços de homologação para a geração dos *stubs* deve ser acessada através do seguinte endereço:  [http://selo.tjsc.jus.br/CertidaoService 16 Teste?wsdl](http://selo.tjsc.jus.br/CertidaoService16Teste?wsdl)

O *endpoint* para o qual as requisições são feitas é o seguinte: https://selo.tjsc.jus.br/selo\_teste/CertidaoService

Para o acesso é necessário informar as credenciais:

- usuario: **convenio**
- senha: **selodigital**

Segue abaixo uma listagem de exemplos disponíveis no ambiente de homologação:

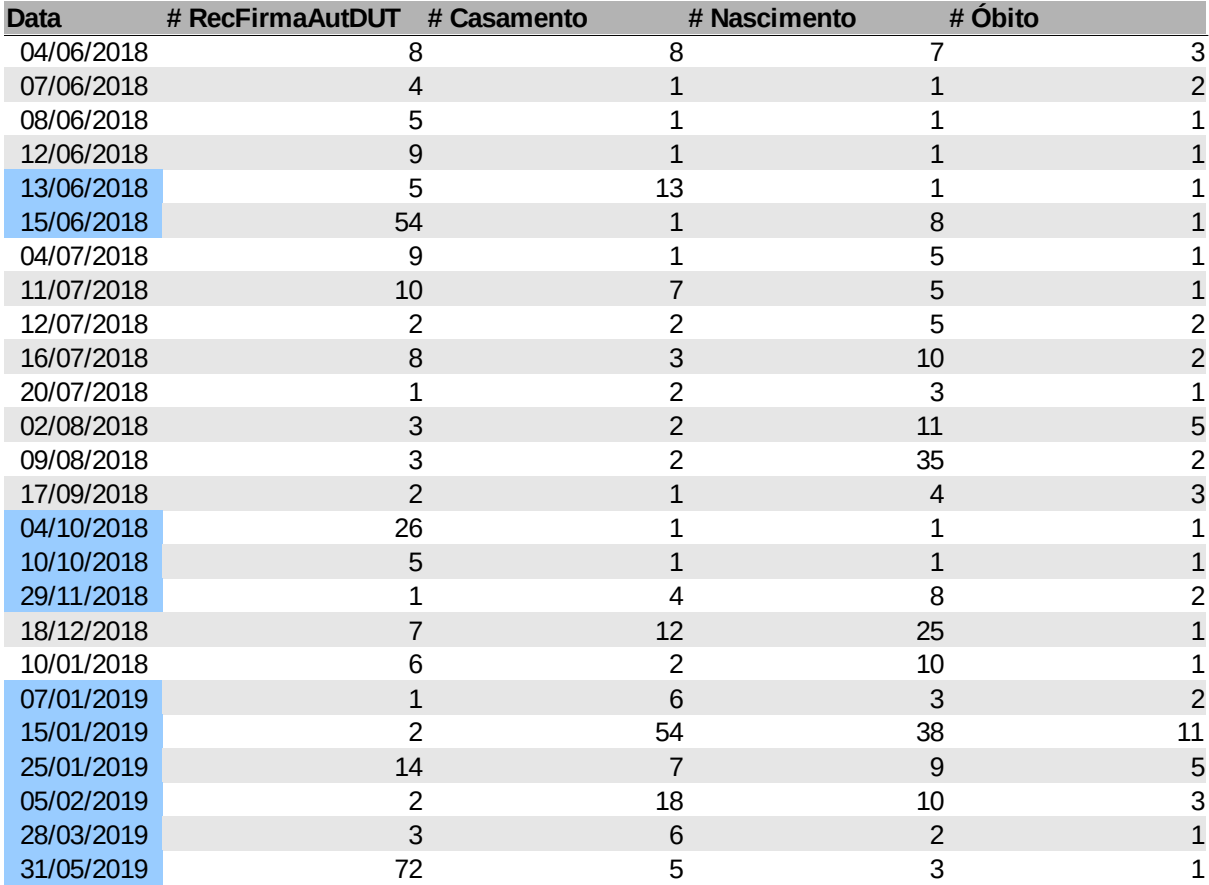

#### *Importante*

*As datas destacadas em azul contém atos da versão 3.0 do Selo Digital. No ambiente de homologação, não existe restrição de horário para acesso.*

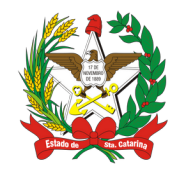

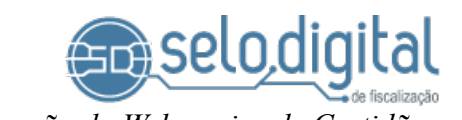

<span id="page-4-1"></span> *2.2. Ambiente de Produção*

A descrição formal (WSDL) dos serviços de produção para a geração dos stubs deve ser acessada através do seguinte endereço: <http://selo.tjsc.jus.br/CertidaoService16?wsdl>

O *endpoint* para o qual as requisições são feitas é o seguinte: <https://selo.tjsc.jus.br/selo/CertidaoService>

No ambiente de produção existe uma restrição de horário para o acesso às operações

- •*getObitosByDtTransmissao()*
- *getCasamentosByDtTransmissao()*
- *getNascimentosByDtTransmissao()*
- *getRecFirmaAutDutsByDtTransmissao()*

Somente é permitido o **acesso entre 18:30 e 06:30** para resguardar a disponibilidade do serviço de recebimento de atos e envios de selos.

As credenciais para acesso ao ambiente de produção dependem do convênio firmado com o Poder Judiciário e serão disponibilizadas conforme tratativas específicas.

### <span id="page-4-0"></span> **3. Interface**

As operações disponíveis no Webservice estão listadas abaixo:

```
/**
 * Obtém a lista de certidões de casamento emitidas na data especificada. 
  * O acesso à operação é restrito a um determinado horário.
  * @param user Credencial do convenio.
  * @param pass Chave de acesso do convenio.
  * @param data Data em que o ato foi recebido pelo sistema.
  * @return Lista contendo os casamentos recebidos na data especificada.
           Será retornada uma lista vazia caso não existam
  * certidões para serem retornadas.
  * @throws LoginException Caso a credencial/chave estejam incorretas.
  * @throws ServiceUnavailableException Caso o serviço seja invocado fora do 
horário permitido.
  * @throws Exception Caso ocorra algum problema não previsto.
  */
List<CCasamento> getCasamentosByDtTransmissao(String user, String pass, Date 
dataTransmissao) throws LoginException, SecurityException, Exception;
/**
 * Obtém uma certidão de casamento, especificada pelo número de série/validador 
do selo.
```
\* **@param** user Credencial do convênio.

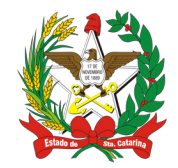

Estado de Santa Catarina Poder Judiciário Corregedoria-Geral da Justiça *Manual de utilização do Webservice de Certidões*

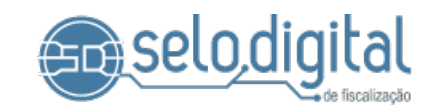

 \* **@param** pass Chave de acesso do convenio. \* **@param** numeroserie Numero de série do selo utilizado no ato. \* **@param** validador Validador do selo utilizado no ato. \* **@return** Um ato do tipo CCasamento. \* **@throws** LoginException Caso a credencial/chave estejam incorretas. \* **@throws** Exception Caso o ato não seja uma certidão de casamento. \* **@throws** Exception Caso o numero de serie não corresponda a nenhum selo do sistema. \* **@throws** Exception Caso o validador não corresponda ao numero de série. \* **@throws** Exception Caso o selo ainda não tenha sido utilizado em algum ato. \*/ CCasamento getCasamento(String user, String pass, String numeroserie, String validador) **throws** LoginException, Exception; /\*\* \* Obtém a lista de certidões de nascimento emitidas na data especificada. \* O acesso à operação é restrito a um determinado horário. \* **@param** user Credencial do convenio. \* **@param** pass Chave de acesso do convenio. \* **@param** data Data em que o ato foi recebido pelo sistema. \* **@return** Lista contendo os nascimentos recebidos na data especificada. Será retornada uma lista vazia caso não existam \* certidões para serem retornadas. \* **@throws** LoginException Caso a credencial/chave estejam incorretas. \* **@throws** ServiceUnavailableException Caso o serviço seja invocado fora do horário permitido. \* **@throws** Exception Caso ocorra algum problema não previsto. \*/ List<CNascimento> getNascimentosByDtTransmissao(String user, String pass, Date dataTransmissao) **throws** LoginException, SecurityException, Exception; /\*\* \* Obtém uma certidão de nascimento, especificada pelo número de série/validador do selo. \* **@param** user Credencial do convênio. \* **@param** pass Chave de acesso do convenio. \* **@param** numeroserie Numero de série do selo utilizado no ato. \* **@param** validador Validador do selo utilizado no ato.

- \* **@return** Um ato do tipo CNascimeto.
- \* **@throws** LoginException Caso a credencial/chave estejam incorretas.
- \* **@throws** Exception Caso o ato não seja uma certidão de nascimento.
- \* **@throws** Exception Caso o numero de serie não corresponda a nenhum selo do sistema.
- \* **@throws** Exception Caso o validador não corresponda ao numero de série.
- \* **@throws** Exception Caso o selo ainda não tenha sido utilizado em algum ato.
- \*/

CNascimento getNascimento(String user, String pass, String numeroserie, String validador) **throws** LoginException, Exception;

/\*\*

\* Obtém a lista de certidões de óbito emitidas na data especificada.

\* O acesso à operação é restrito a um determinado horário.

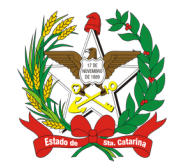

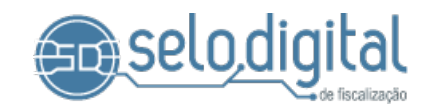

 \* **@param** user Credencial do convenio. \* **@param** pass Chave de acesso do convenio. \* **@param** data Data em que o ato foi recebido pelo sistema. \* **@return** Lista contendo os óbitos recebidos na data especificada. Será retornada uma lista vazia caso não existam \* certidões para serem retornadas. \* **@throws** LoginException Caso a credencial/chave estejam incorretas. \* **@throws** ServiceUnavailableException Caso o serviço seja invocado fora do horário permitido. \* **@throws** Exception Caso ocorra algum problema não previsto. \*/ List<CObito> getObitosByDtTransmissao(String user, String pass, Date dataTransmissao) **throws** LoginException, SecurityException, Exception; /\*\* \* Obtém uma certidão de óbito, especificada pelo número de série/validador do selo. \* **@param** user Credencial do convênio. \* **@param** pass Chave de acesso do convenio. \* **@param** numeroserie Numero de série do selo utilizado no ato. \* **@param** validador Validador do selo utilizado no ato. \* **@return** Um ato do tipo CObito. \* **@throws** LoginException Caso a credencial/chave estejam incorretas. \* **@throws** Exception Caso o ato não seja uma certidão de óbito. \* **@throws** Exception Caso o numero de serie não corresponda a nenhum selo do sistema. \* **@throws** Exception Caso o validador não corresponda ao numero de série. \* **@throws** Exception Caso o selo ainda não tenha sido utilizado em algum ato. \*/ CObito getObito(String user, String pass, String numeroserie, String validador) **throws** LoginException, Exception; /\*\* \* Obtém a lista de reconhecimentos de firma por autenticidade que utilizam selos do tipo DUT. \* O acesso à operação é restrito a um determinado horário. \* **@param** user Credencial do convenio. \* **@param** pass Chave de acesso do convenio. \* **@param** data Data em que o ato foi recebido pelo sistema. \* **@return** Lista contendo os reconhecimentos de firma por autenticidade que utilizam selos do tipo DUT. Será retornada uma lista vazia caso não existam reconhecimentos. \* **@throws** LoginException Caso a credencial/chave estejam incorretas. \* **@throws** ServiceUnavailableException Caso o serviço seja invocado fora do horário permitido. \* **@throws** Exception Caso ocorra algum problema não previsto. \*/ List<RecFirmaAutenticidade> getRecFirmaAutDutsByDtTransmissao(String user, String pass, Date dataTransmissao) **throws** LoginException, SecurityException, Exception;

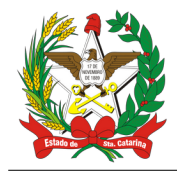

Estado de Santa Catarina Poder Judiciário

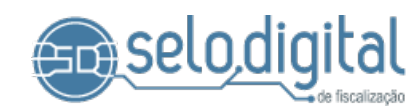

Corregedoria-Geral da Justiça *Manual de utilização do Webservice de Certidões*

/\*\* \* Obtém um reconhecimento de firma por autenticidade que utiliza selo do tipo DUT, especificado pelo número de série/validador do selo. \* **@param** user Credencial do convênio. \* **@param** pass Chave de acesso do convenio. \* **@param** numeroserie Numero de série do selo utilizado no ato. \* **@param** validador Validador do selo utilizado no ato. \* **@return** Um ato do tipo CNascimeto. \* **@throws** LoginException Caso a credencial/chave estejam incorretas. \* **@throws** Exception Caso o ato não seja um reconhecimento de firma com selo do tipo DUT. \* **@throws** Exception Caso o numero de serie nao corresponda a nenhum selo do sistema. \* **@throws** Exception Caso o validador não corresponda ao numero de série. \* **@throws** Exception Caso o selo ainda não tenha sido utilizado em algum ato. \*/ RecFirmaAutenticidade getRecFirmaAutDut(String user, String pass, String numeroserie, String validador) **throws** LoginException, Exception;

### <span id="page-7-0"></span> **4. Documentação das certidões**

Os objetos das certidões retornadas pelo serviço podem ser consultadas na documentação do Selo Digital conforme abaixo. Ali é possível verificar todos os atributos que estão disponíveis na certidão.

Documentação dos XSD s do Selo Digital:

•**<http://selo.tjsc.jus.br/XMLSchema/v3.0/Docs/>**

Documentação do objeto **CObito**

•<http://selo.tjsc.jus.br/XMLSchema/v3.0/Docs/index.html?url=cobito.html>

Documentação do objeto **CNascimento**

•<http://selo.tjsc.jus.br/XMLSchema/v3.0/Docs/index.html?url=cnascimento.html>

Documentação do objeto **CCasamento**

•<http://selo.tjsc.jus.br/XMLSchema/v3.0/Docs/index.html?url=ccasamento.html>

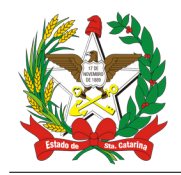

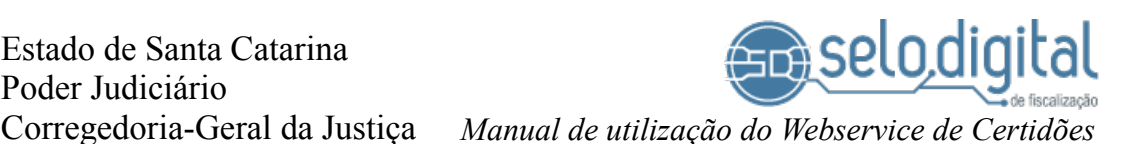

Documentação do objeto **RecFirmaAutenticidade**

• [http://selo.tjsc.jus.br/XMLSchema/v3.0/Docs/index.html?](http://selo.tjsc.jus.br/XMLSchema/v3.0/Docs/index.html?url=recfirmaautenticidade.html) [url=recfirmaautenticidade.html](http://selo.tjsc.jus.br/XMLSchema/v3.0/Docs/index.html?url=recfirmaautenticidade.html)

### <span id="page-8-1"></span> **5. Cenário esperado de utilização**

No cenário sugerido, é esperado que o sistema cliente carregue de forma automática e diária a listagem de certidões referentes ao dia anterior. Ao final do carregamento, os atos devem ser processados e de cada um deles extraídas informações que tornem possível a indexação e classificação dentro do sistema cliente, para que posteriormente seja possível a consulta.

Juntamente com os dados para classificação, devem ser armazenados o número de série e validador do selo utilizado no ato, pois servem como chave para a obtenção do ato completo junto ao serviço de Certidões. Esta estratégia permite que não seja necessário armazenar na íntegra a informação dos atos obtidos, uma vez que esta já se encontra armazenada pelo Poder Judiciário.

Interessante ressaltar que, de posse do número de série/validador, é possível efetuar a consulta do ato diretamente no site do Selo Digital, porém de forma manual.

Para o ambiente de produção a consulta está acessível em <http://selo.tjsc.jus.br/consulta>, e no ambiente de homologação está acessível em [http://selo.tjsc.jus.br/consulta\\_teste](http://selo.tjsc.jus.br/consulta_teste).

O acesso à operação de listagem de certidões no ambiente de **produção possui restrição quanto ao horário**, de modo que apenas no período entre 18:30 e 06:30 é possível executar a chamada.

### <span id="page-8-0"></span> **6. Suporte**

Quando necessário, os questionamentos referentes ao Webservice de Certidões devem ser encaminhados exclusivamente pela Central de Atendimento Eletrônico Corregedoria-Geral da Justiça de Santa Catarina em: <https://cgjweb.tjsc.jus.br/atendimento/extrajudicial/formulario.action>